## **RIKCAD8**

 $1.$ 

## **RIKCAD9/RIKCAD8**

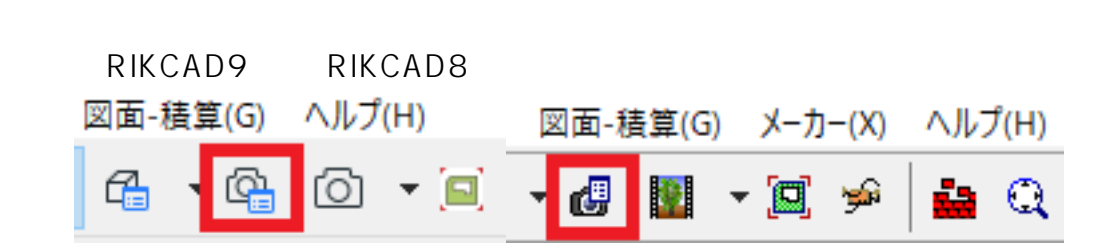

更はありませんが、**アイコン表示や設定画面の構成**が変更されています。

 $2.$ 

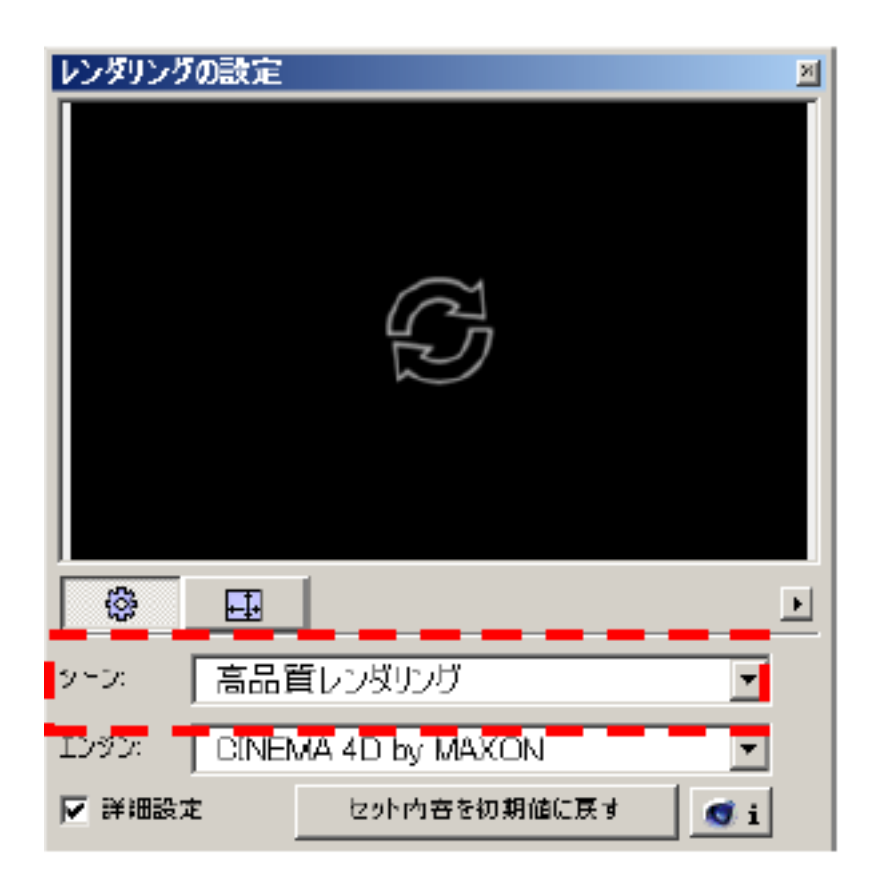

 $3.$ 

 $\overline{D}$ D<sub>o</sub>

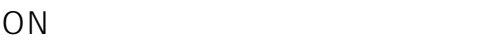

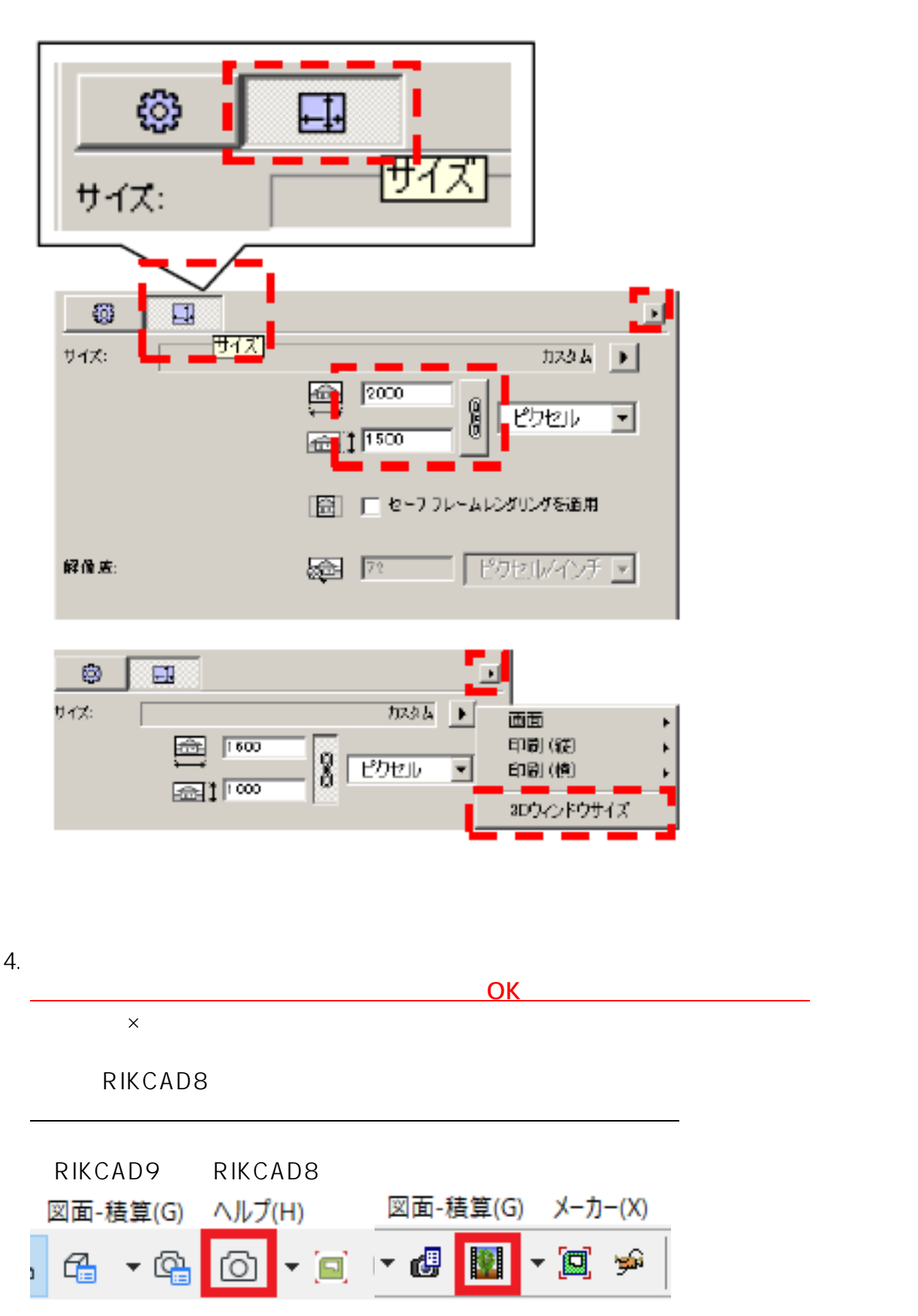

 $2/3$ **(c) 2024 RIK <k\_sumatani@rikcorp.jp> | 2024-06-03 11:32:00** [URL: http://faq.rik-service.net/index.php?action=artikel&cat=46&id=655&artlang=ja](http://faq.rik-service.net/index.php?action=artikel&cat=46&id=655&artlang=ja)

## **RIKCAD8**

RIKCAD8/RIKCAD9

ID: #1654

 [レンダリング設定\(変更点\)](index.php?action=artikel&cat=46&id=654&artlang=ja)

 $: 2019 - 01 - 0917 = 27$ 

製作者: 大木本

 $3/3$ **(c) 2024 RIK <k\_sumatani@rikcorp.jp> | 2024-06-03 11:32:00** [URL: http://faq.rik-service.net/index.php?action=artikel&cat=46&id=655&artlang=ja](http://faq.rik-service.net/index.php?action=artikel&cat=46&id=655&artlang=ja)